## 令和6・7・8年度入札参加資格申請についてのQ&A集

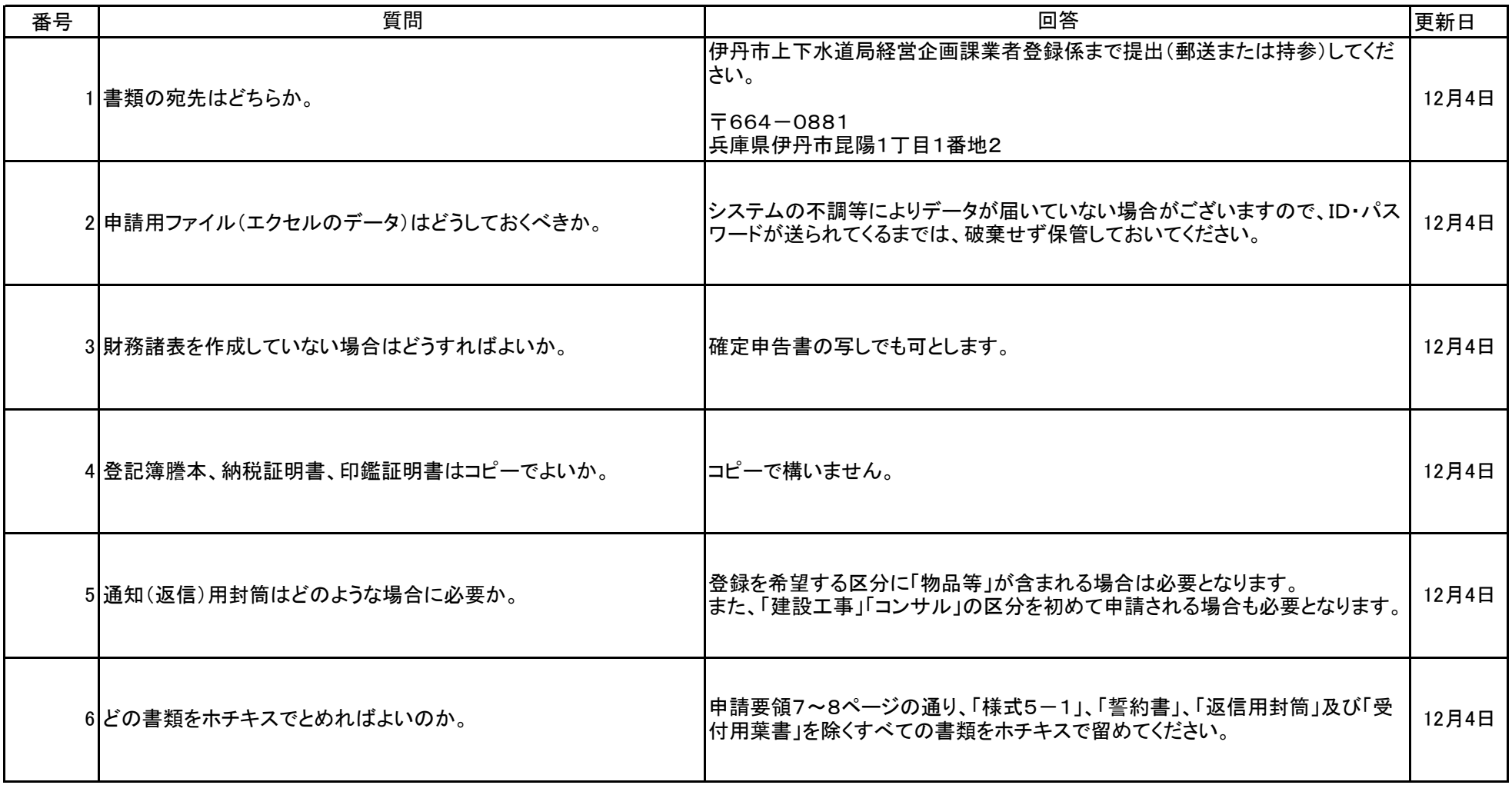

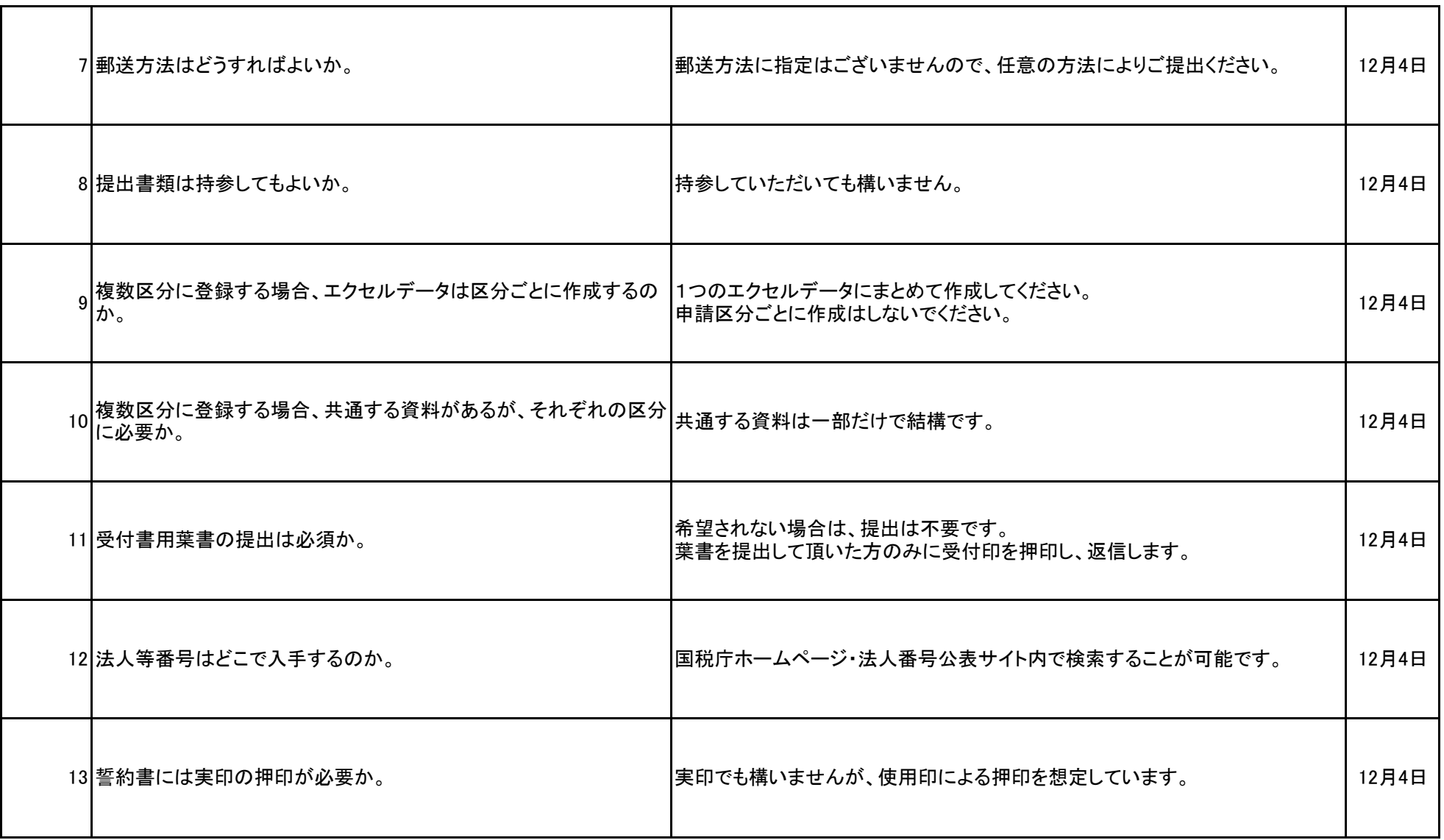

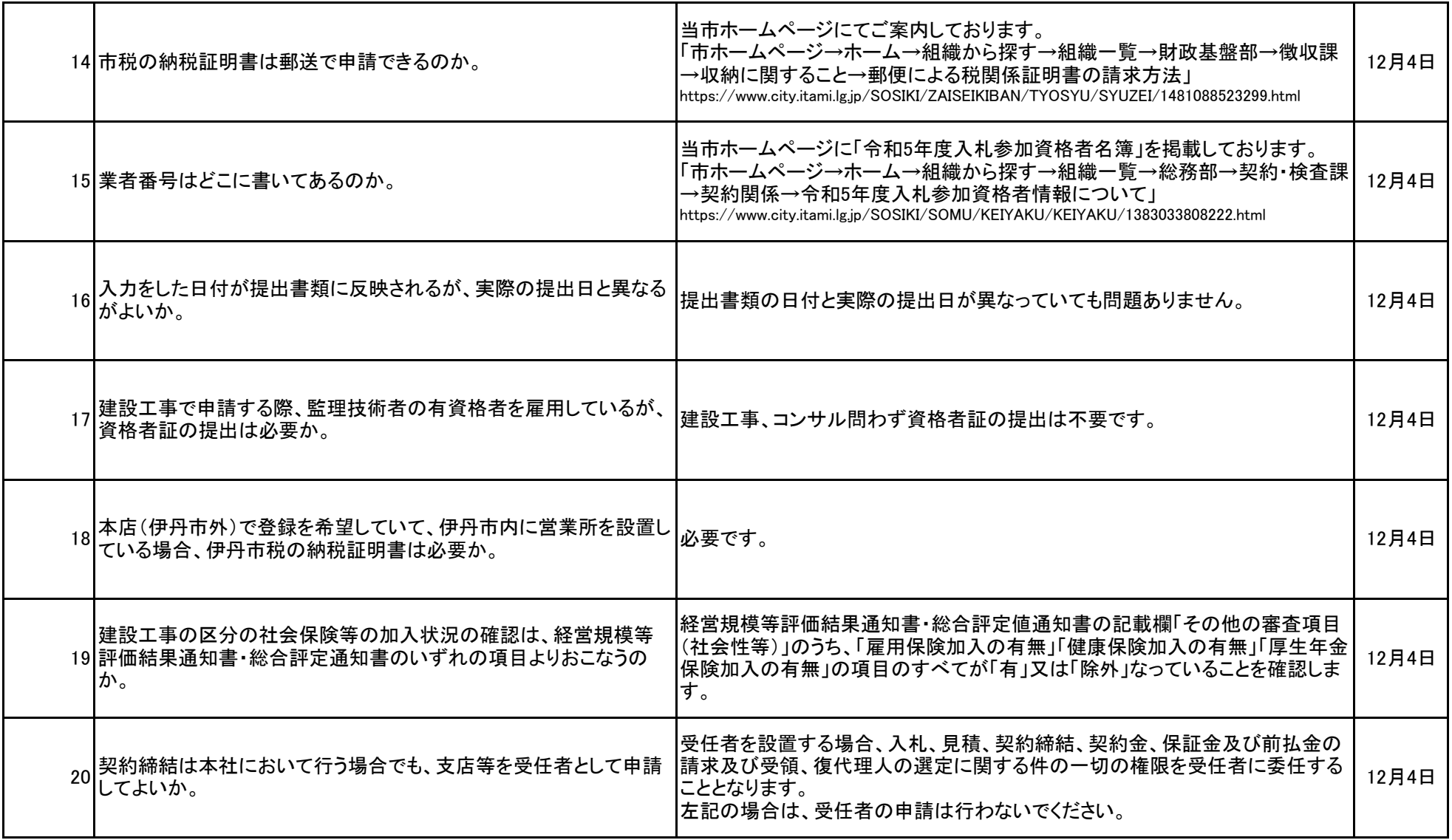

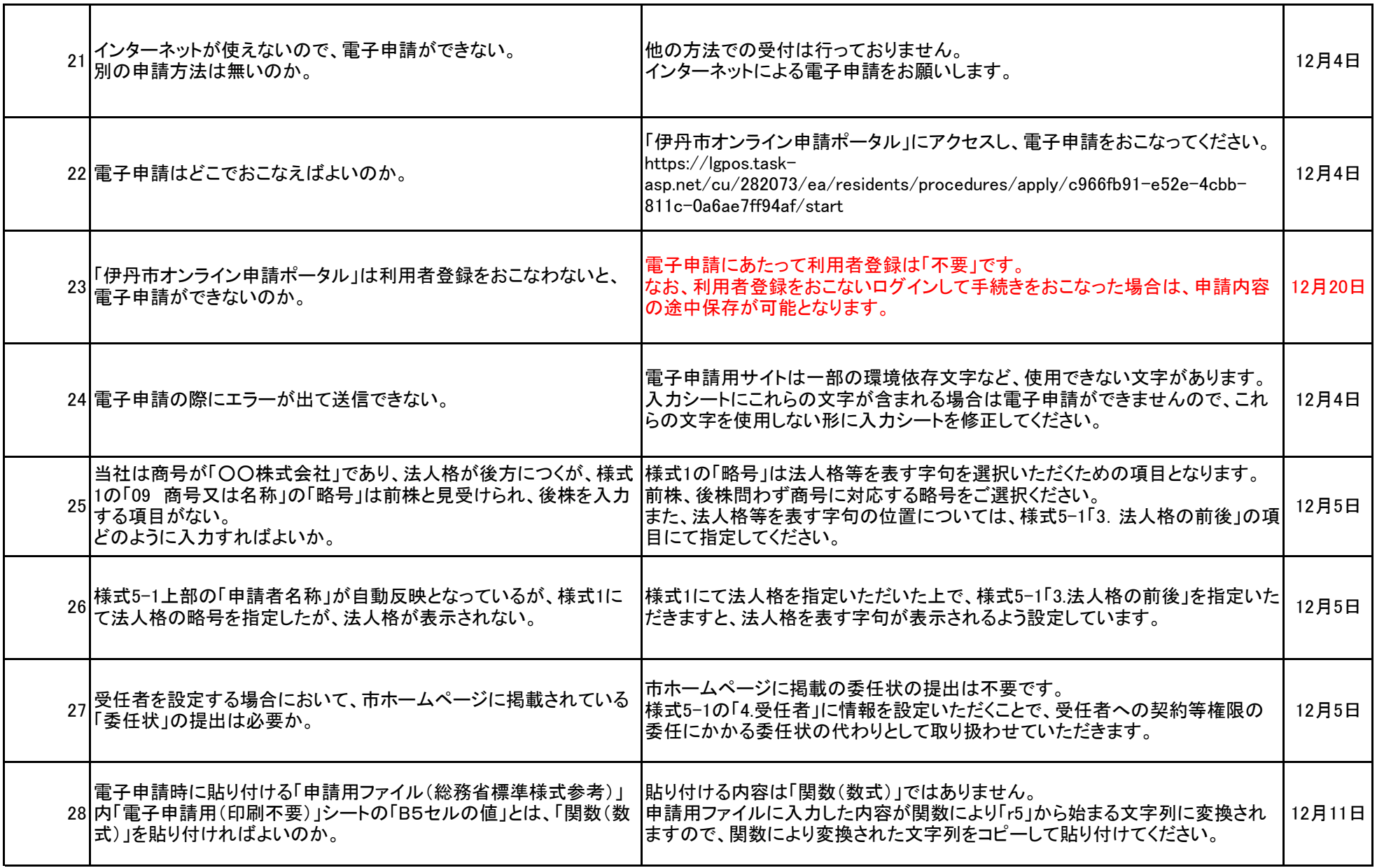